## **RAPPRESENTAZIONE DEI NUMERI REALI**

I numeri razionali.

I numeri razionali sono i numeri "con la virgola" ad esempio 2,5 1,7 -4,2.

Questi numeri sono formati da due parti: la parte intera (nel nostro esempio il 2 di **2**,5 o lo 1 di **1**,7 o il -4 di -4,2) ed una parte decimale (0,5 0,7 0,2 rispettivamente di 2,**5** 1,**7** -4,**2**).

Per rappresentare un numero razionale nel computer si utilizzano due modi:

- FIXED POINT (virgola fissa)
- FLOATING POINT (virgola mobile)

## **FIXED POINT**

In questo caso per rappresentare il numero razionale vengono riservati un certo numero di byte per rappresentare la parte intera ed un certo numero di byte per la parte decimale. La parte intera viene convertita in binario nel modo che già conosciamo.

Per la parte decimale si deve utilizzare un piccolo algoritmo che vedremo tra poco. In poche parole il numero razionale viene rappresentato:

byte per la parte intera byte per la parte decimale

Supponiamo, ad esempio, di avere il numero 5,25 e volerlo convertire in binario nella notazione fixed point.

La parte intera:  $5_{10} = 0101_2$ 

Per ottenere la codifica della parte decimale si deve procedere nel modo seguente: si moltiplica per 2 la parte decimale del numero e si "preleva" la parte intera risultante dalla moltiplicazione, si prende nuovamente la parte decimale della moltiplicazione e si moltiplica nuovamente per 2. Si continua così finché o la parte decimale è o **0** o otteniamo una parte decimale già precedentemente calcolata o riempiamo tutti i byte a nostra disposizione per la rappresentazione della parte decimale.

La parte decimale del numero del nostro esempio è 0,25, quindi:

0,25 \* 2 = 0,50 => parte intera **0** (abbiamo moltiplicato per 2 la parte decimale e prelevato la parte intera);

0,50 \* 2 = 1,00 => parte intera **1** (moltiplichiamo nuovamente la parte decimale per 2 e preleviamo la parte intera);

 $0.00$  => STOP. (il numero è 0)

La codifica della parte decimale del numero è quindi **01**. In definitiva abbiamo:

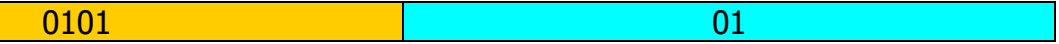

Il numero  $5,25_{10} = 0101.01_2$ .

Se volessimo decodificare il numero razionale binario in razionale decimale dovremmo effettuare la seguente decodifica:

 $0101.01_2 = 2^{3*}0 + 2^{2*}1 + 2^{1*}0 + 2^{0*}1 = 0 + 4 + 0 + 1 = 5$  (codifica parte intera) 1 4  $0*2^{-1} + 1*2^{-2} = 0* \frac{1}{2} + 1* \frac{1}{4}$  (codifica parte decimale)

Ora  $\frac{1}{4}$  è uguale a 0,25, da cui il otteniamo il numero codificato in base dieci. 4

## **FLOATING POINT**

Un numero razionale può essere rappresentato come M  $*$  b<sup>-e</sup> ove **M** prende in nome di **mantissa**, **b base** ed **e esponente**.

Ad esempio il numero 5,25 =  $\frac{525}{100}$  = 525  $*$   $\frac{1}{100}$  = **525**  $*$  **10<sup>-2</sup>** ove 525 è la mantissa, 10 è 100 1 100

la base e -2 l'esponente.

Bene, l'esponente (-2), ci dice di quanti posti dobbiamo spostarci nella mantissa per mettere la virgola partendo dalla destra del numero. Per questo motivo questa rappresentazione è chiamata "virgola mobile". La rappresentazione in binario consiste, quindi, nella codifica di due numeri interi: la mantissa e l'esponente.